## **Installation de Thonny 4 sous Windows**

Thonny est un environnement de développement intégré pour le langage Python. Thonny est destiné aux personnes qui apprennent Python. C'est un logiciel fourni gratuitement par [l'institut de science](https://www.cs.ut.ee/en) [informatique de l'université de Tartu](https://www.cs.ut.ee/en) (Estonie). Thonny 4.0.1 est installé avec Python 3.10

Étapes d'installation de Thonny :

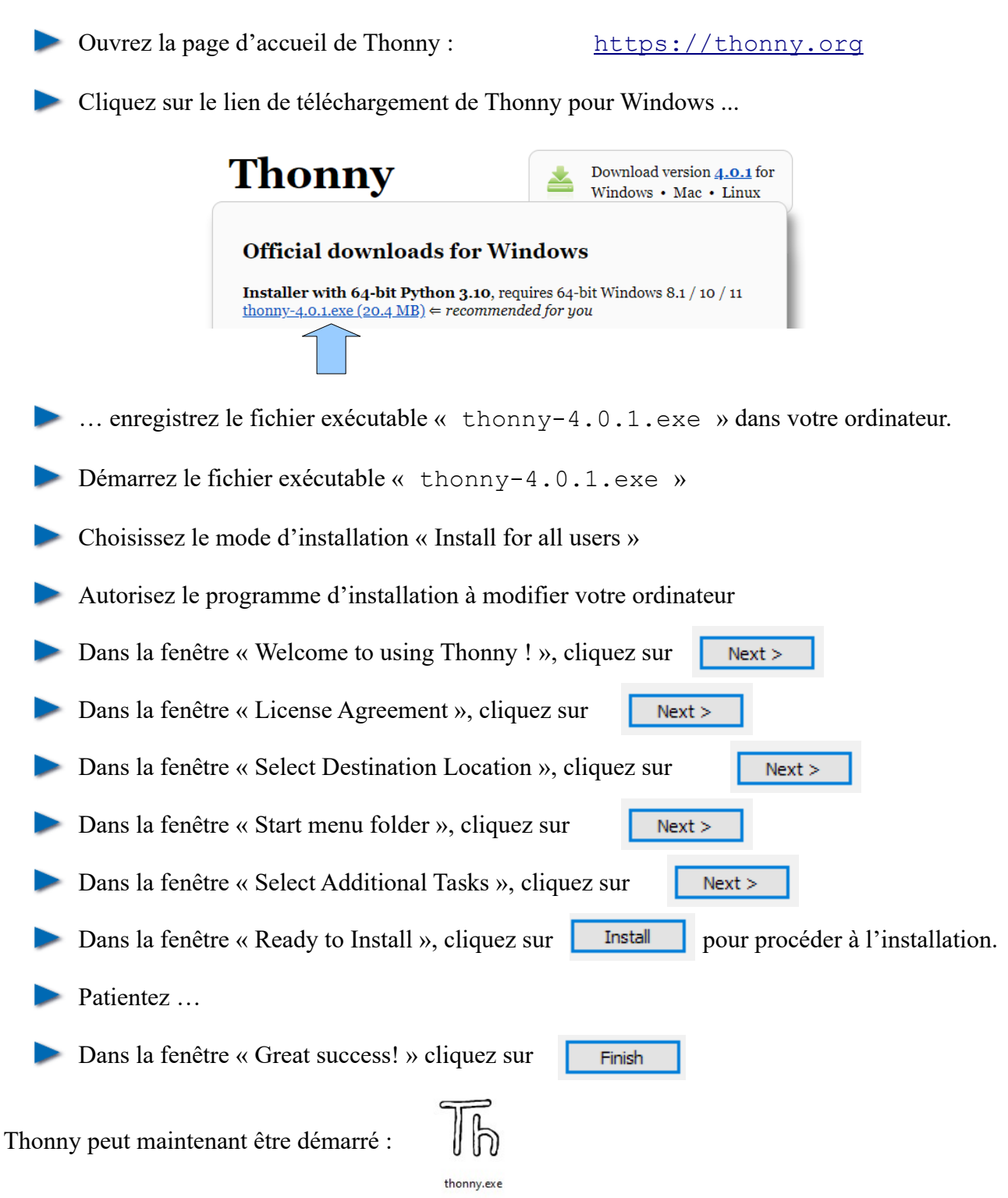

## [Frédéric LEFEVRE](http://kreatuto.info/contact) Page 1/1